古川達也*†* 松尾匡章*†* 宮崎純生*††* 堂薗 浩*†* 相知政司*†*

 $Jawa RMI$ 

## **Development of Distributed Educational Support System for Learning Image Processing**

#### Tatsuya Furukawa,*†* Masaki Matsuo,*†* Sumio Miyazaki,*††* Hiroshi Dozono*†* and Masashi Ohchi*†*

Image processing has become useful and important technology in various research and development fields. We have developed the distributed educational system based on Java RMI (Remote Method Invocation) technology to make it possible for a novice user to experience the practical digital image processing with ease. The system was adopted to a curriculum of a student laboratory in our Department of Electronics, Saga University. The questionnaires for the students, who engaged in the subject, were filled out and examined. First we will present the architecture of the present system, in which Java RMI technology has been introduced to implement the end user programming, evaluate the system and discuss based on students' questionnaires.

**1.** 

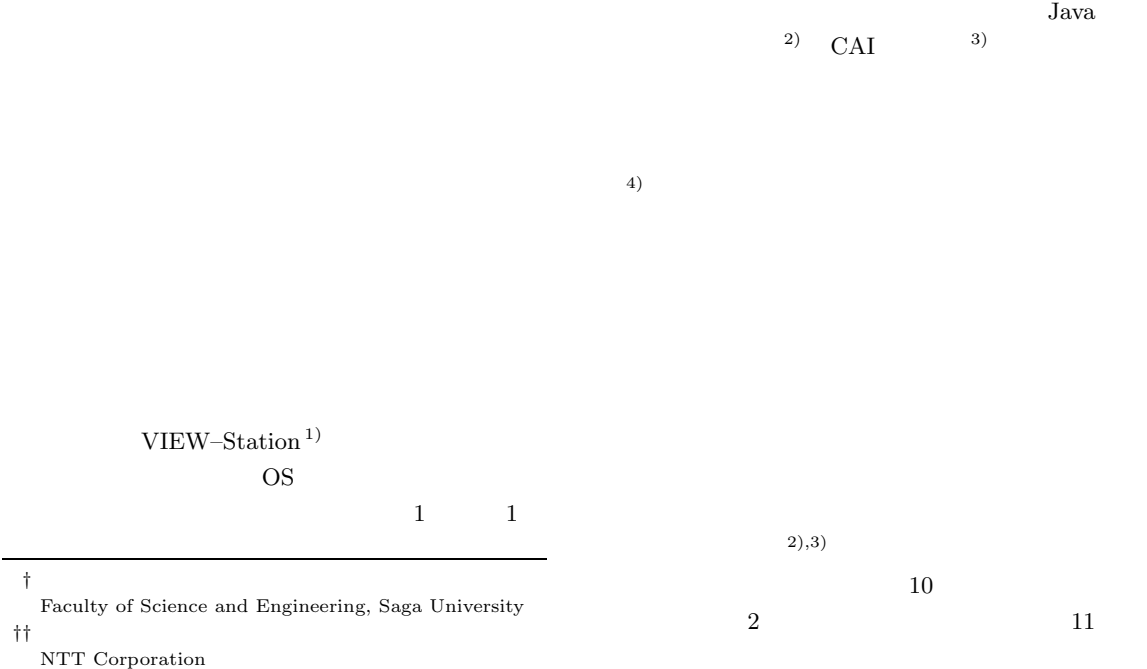

**2.** 画像処理教育支援システム

 $\textsc{UNIX}$  MS-DOS

**2** CUI Character User Interface

 $%$  [ ] <  $\longrightarrow$  [ ]  $1$ 

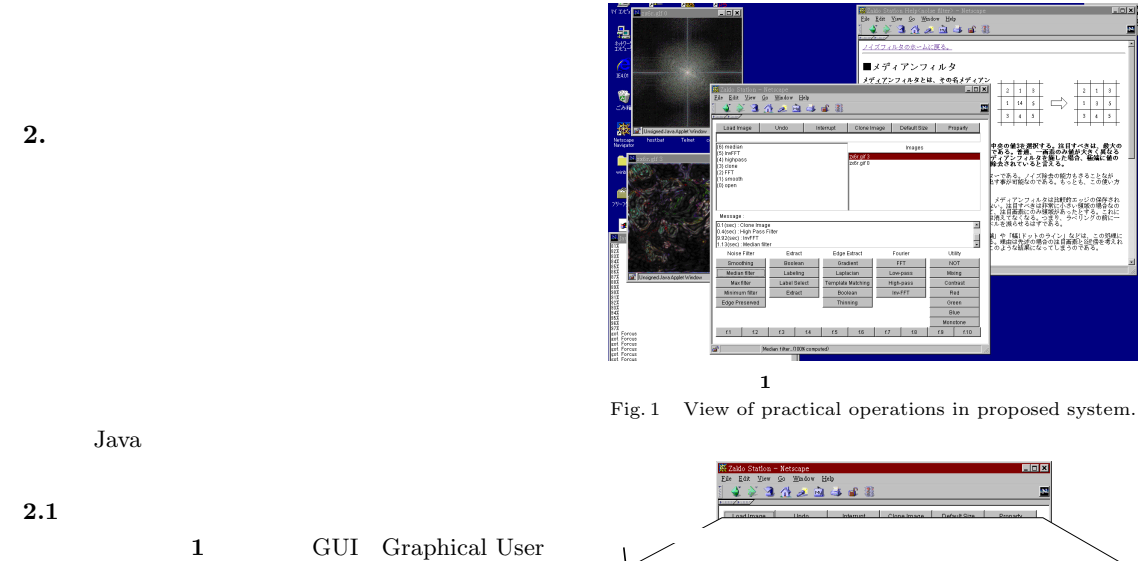

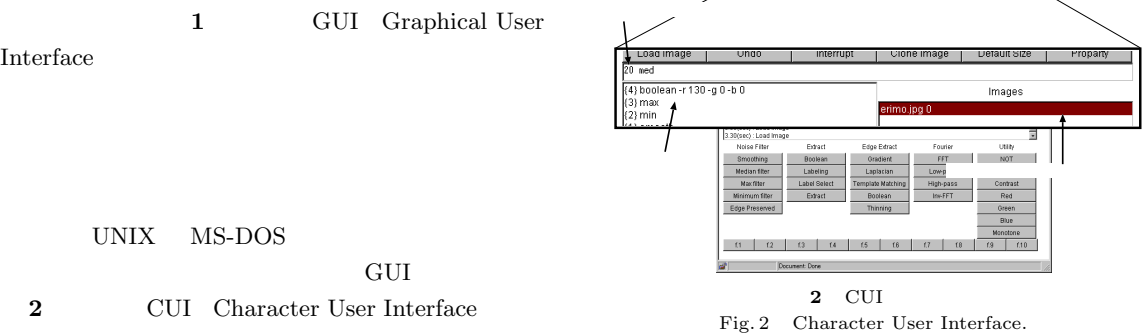

#### 2.3 and  $\sim$

java.lang.Math

 $2.2$ 

static

•<br>• <sub>1</sub>

 $2.4$ 

 $2.2$ 

**2.1** 

Interface

**2.4** 

- *Median filter* Max/Minimum filter Edge preserved smoothing
- *•* 画像の抽出(閾値処理,ラベリング,抽出,合成)
- Gradient Laplacian
- FFT FFT Highpass filter Lowpass filter FFT

• **•**  $\mathbf{r} = \mathbf{r} \cdot \mathbf{r} + \mathbf{r} \cdot \mathbf{r} + \mathbf{r} \cdot \mathbf{r} + \mathbf{r} \cdot \mathbf{r} + \mathbf{r} \cdot \mathbf{r} + \mathbf{r} \cdot \mathbf{r} + \mathbf{r} \cdot \mathbf{r} + \mathbf{r} \cdot \mathbf{r} + \mathbf{r} \cdot \mathbf{r} + \mathbf{r} \cdot \mathbf{r} + \mathbf{r} \cdot \mathbf{r} + \mathbf{r} \cdot \mathbf{r} + \mathbf{r} \cdot \mathbf{r} + \mathbf{r} \cdot \mathbf{r$ 

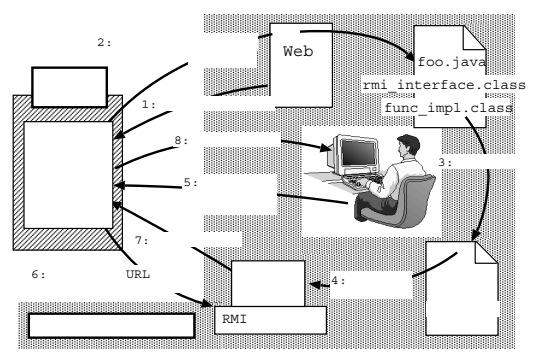

**3** Secondary Secondary Secondary Secondary Secondary Secondary Secondary Secondary Secondary Secondary Secondary Secondary Secondary Secondary Secondary Secondary Secondary Secondary Secondary Secondary Secondary Secondar

Fig. 3 Procedures in practical operations in remote method.

- **•**  $\mathbf{r} = \mathbf{r} \times \mathbf{r}$
- **•**  $\mathcal{P}$
- *•* 演習課題として,学生実験の際等,受講者にプロ
- **•**  $\mathbf{r} = \mathbf{r} \times \mathbf{r}$

## **2.4.1**

RMI 5)を利用しており, **3** のような流れで実行さ

 $(1)$  Web

 $(2)$ 3 foo.java rmi\_interface.class func\_impl.class  $(3)$ foo.java

foo.java  $(4)$ rmiregistry  $JDK1.1$ 

 $(5)$ 

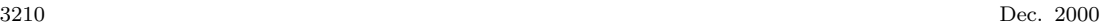

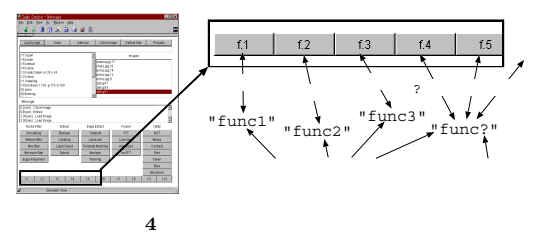

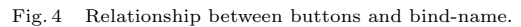

(6) **4** 

**2.4.2** 

foo.java

#### foo.java

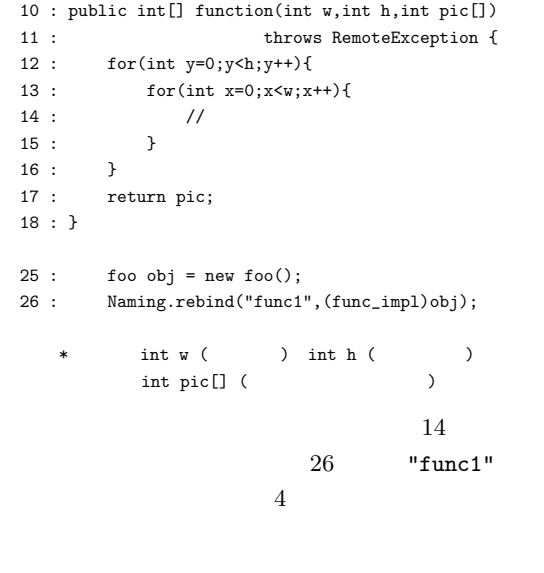

foo.java

 $f$ oo  $\overline{f}$ 

 $\rm Java$ 

**1** 処理時間の計測に用いたマシン Table 1 Machine specifications and OSs of used PCs.

| No.                  | CPU (Clock[MHz])            | OS            | RAM    |
|----------------------|-----------------------------|---------------|--------|
|                      | Pentium (150)               | WinNT         | 64 MB  |
| $\overline{2}$       | Pentium $(150)$             | WinNT         | 64 MB  |
| 3                    | Pentium $\mathbb{II}$ (500) | Win98         | 128 MB |
|                      | Pentium $\mathbb{II}$ (500) | Linux         | 128 MB |
| AppletViwer JDK1.1.8 |                             | Netscape 4.06 |        |

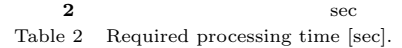

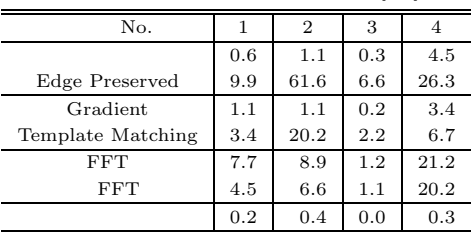

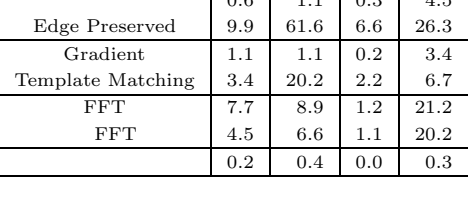

 $\operatorname{HTML}$ 

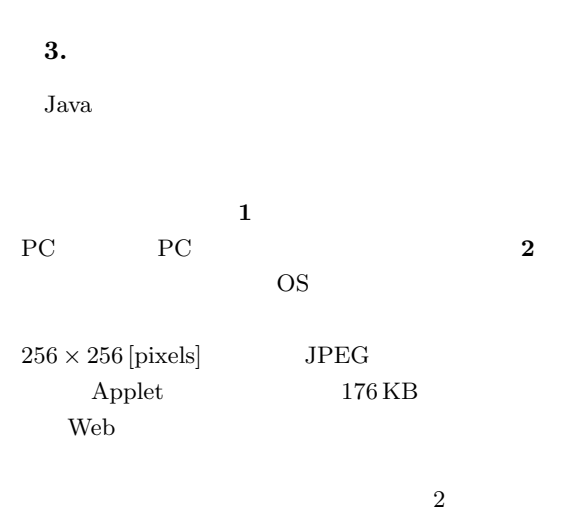

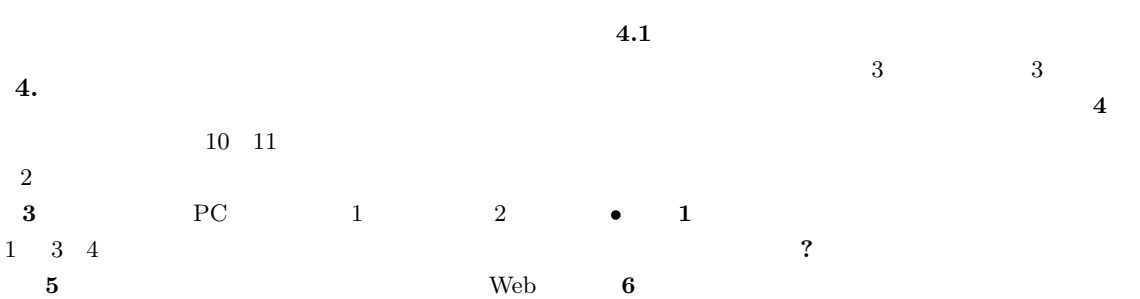

**3** 実験システムのスペック

Table 3 Specifications of machines in a student laboratory.

|     |                     | В                 |  |  |
|-----|---------------------|-------------------|--|--|
| CPU | Pentium 166         | Cyrix 133 (166)   |  |  |
| RAM | 80 MB               |                   |  |  |
| ΟS  | Windows 98          | Windows 95        |  |  |
|     | $1024 \times 786$   |                   |  |  |
|     | Netscape Navi. 4.06 | Netscape Com. 4.6 |  |  |
|     | EPSON MJ-930C       |                   |  |  |
|     | $15$ inch NEC       |                   |  |  |

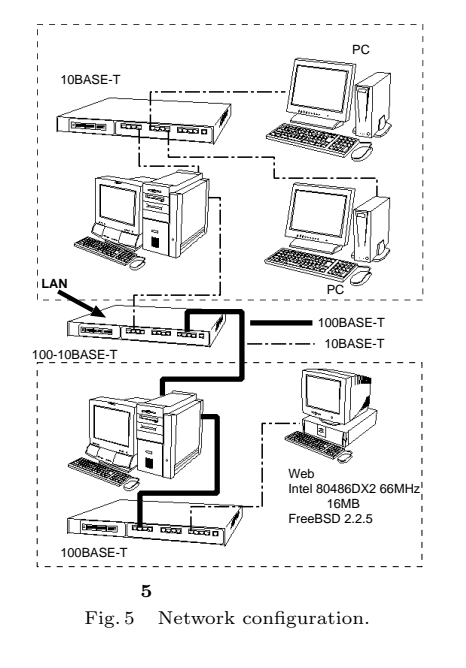

#### 100-10BASE-T

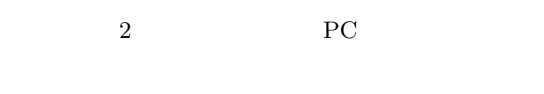

 $11$ 

 $3$  3  $3$ た.以下にアンケート結果を述べるが,まず, **4**

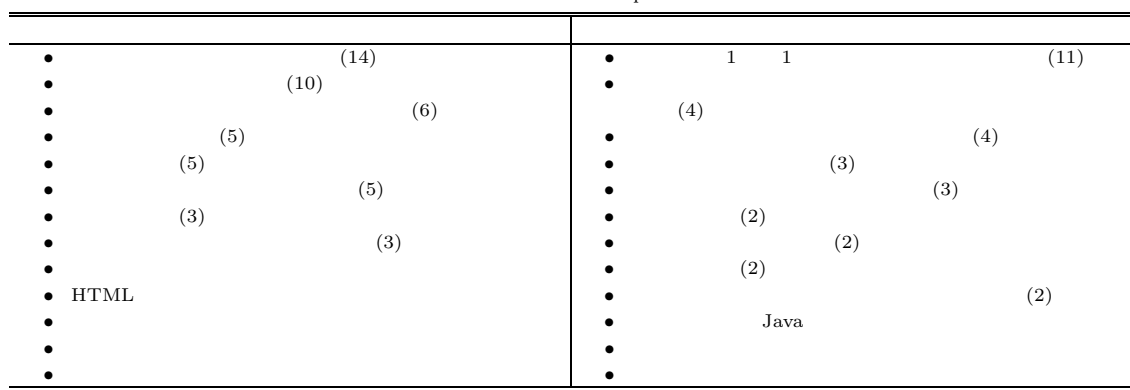

**4** アンケートから得られた意見をまとめた表 Table 4 List of results of questionnaires.

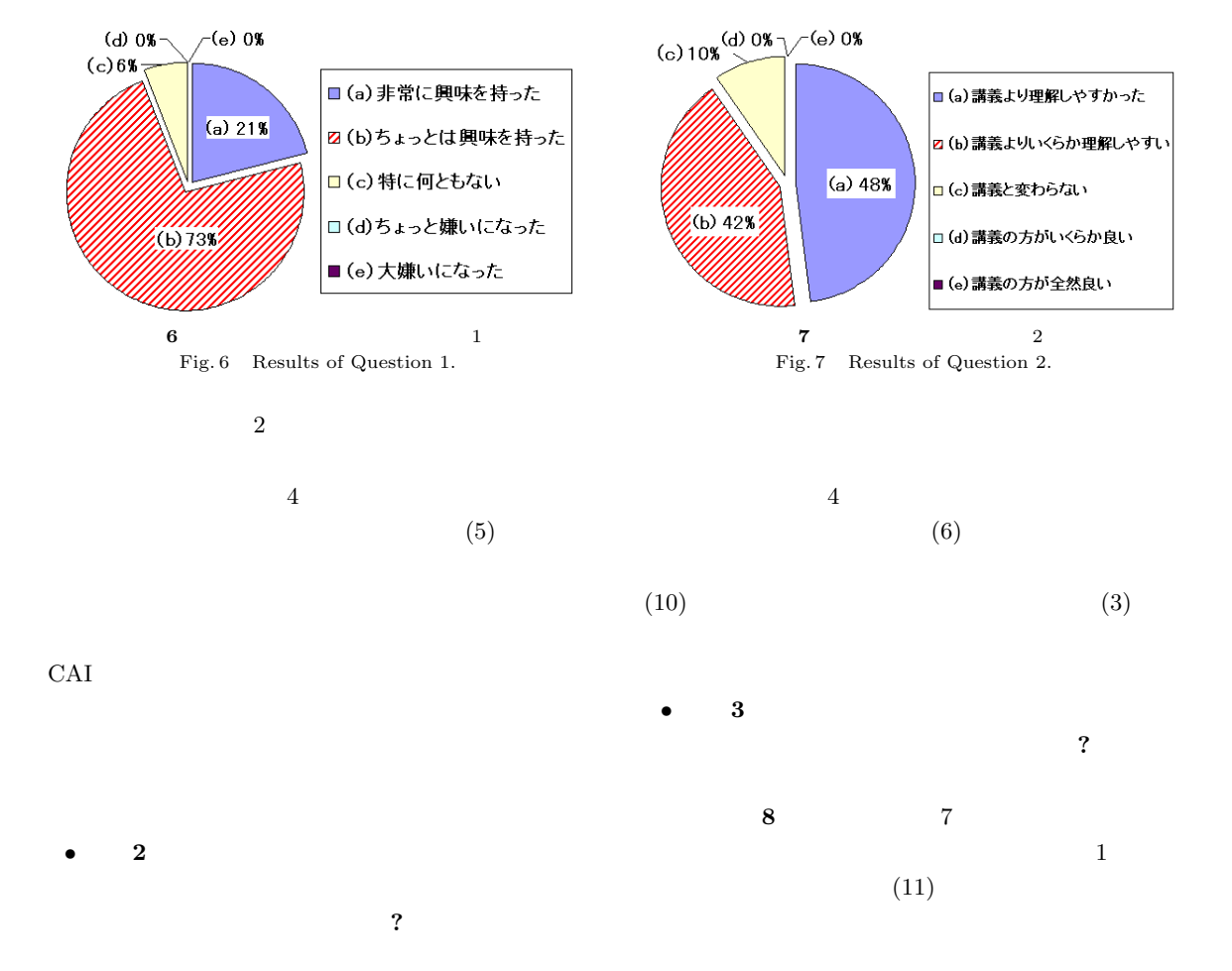

# **7** 9

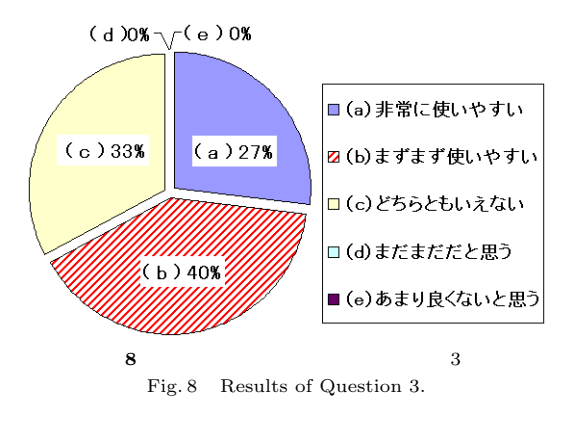

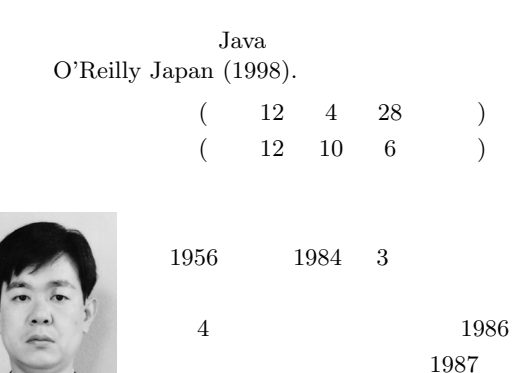

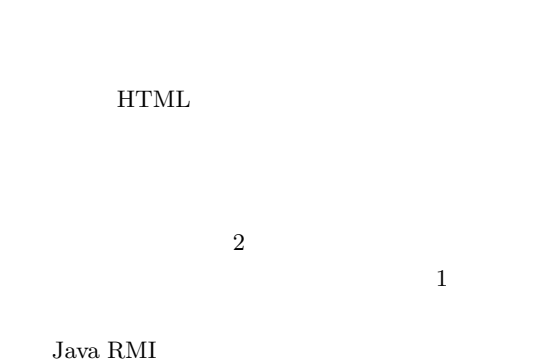

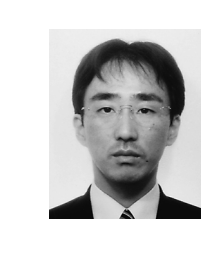

```
1969 1993 3
1993 4
```
1997 12 MPU  $2000 \quad 4$ 

1975 2000 3

 $4$ 

1961 1989 3 1989 4 1991 4 1992 7 1994 4

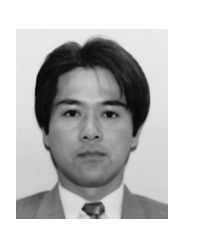

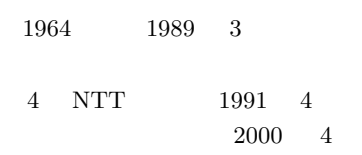

## $1)$

#### VIEW–Station

**WWW** 

 $Vol.31,$ 

No.7, pp.1015–1026 (1990).

- 2) Efford, N.: *Digital Image Processing, A Practical Introduction using Java*, Addison-Wesley (An imprint of Pearson Education) (2000).
- 3) Koryllos, K. and Fisher, R.B.: Interactive Textbooks; Embedding Image Processing Operator Demonstrations in Text. http://marathon.csee.usf.edu/hiprjava/ hiprjava.html (July 1997).  $(4)$  Java
- 

#### $17$

pp.139–142 (June

1998).

5) Farley, J.: *Java Distributed Computing*, O'Reilly  $&$  Associates (1997).